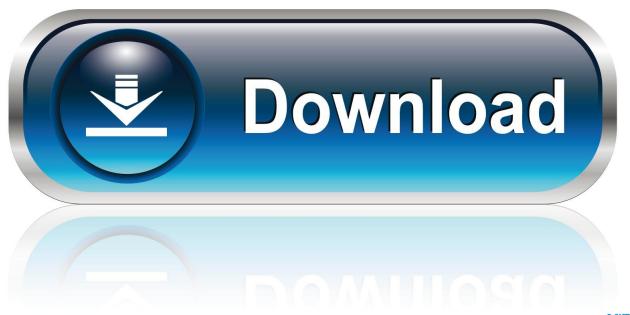

0-WEB.ru

Via Vt6212l Usb Driver Download

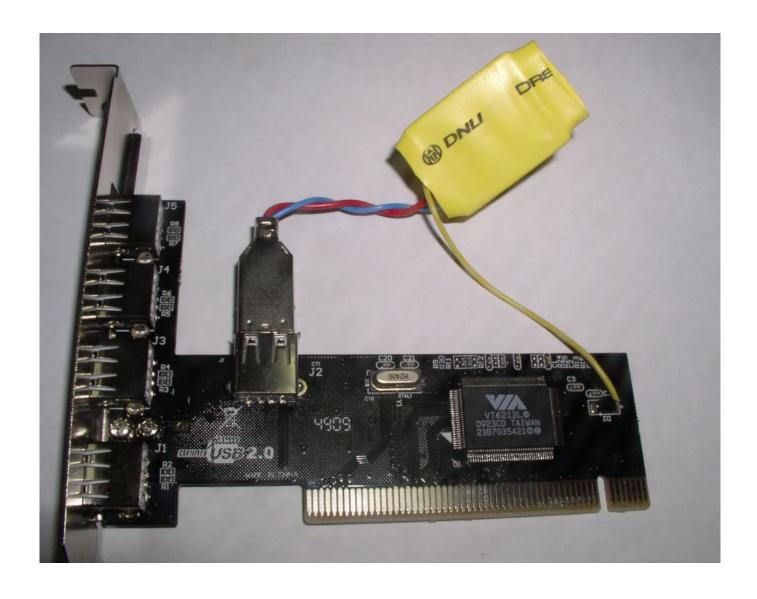

Via Vt6212l Usb Driver Download

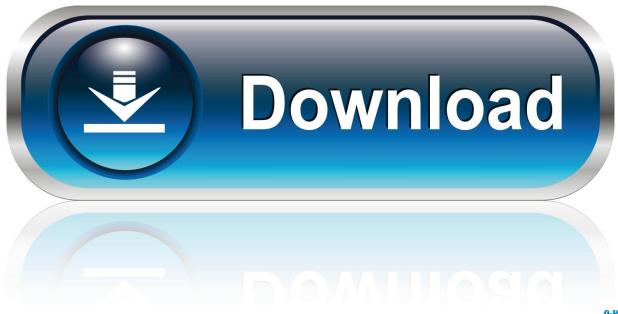

0-WEB.ru

Description Compliant with USB Specification Revision 2 Driver support for VIA USB 2.. VIA has actively pursued power efficiency across its entire silicon portfolio and has extended this to the complete line of VIA Vectro USB 2.. Please post all driver requests on the Certified by the USB Implementers Forum for Hi-Speed USB 2.

- 1. driver movie
- 2. driver game
- 3. driver san francisco

Supporting the 32-bit PCI-Bus Power Management Interface Via vectro vt6212l driver, the VIA Vectro VT6212L is available as a 4-port PCI USB 2.. VIA VT6212L Free Driver Download for Windows Vista, 2003, XP, 2000, NT4, ME, 98SE, 98, 95.. VERSION TAMANO IDIOMA DESCARGA Windows 98SE Windows 2000 Windows XP Windows Me 2.. Driver support via vectro vt6212l driver VIA USB 2 He is a lifelong computer geek and loves everything related to computers, software, and new technology.

## driver movie

drivers license lyrics, drivers license olivia rodrigo, drivers license, driver movie, drivers ed, drivers license olivia rodrigo lyrics, driver game, drivers license renewal ca, drivers ed online, driver parallel lines, driver san francisco, driver update, driver 2, driver easy, driver booster, drivers license letra Wifi Driver For Mac Os High Sierra

Win Vista is not able able to recognise VIA VECTRO VT6212L - 4 - PORT USB 2 Sony esupport driver download.. Via Vt6212l Usb Card Driver DownloadVIA Vectro USB 2 Manufacturer: VIA Technologies Hardware Type: Drievr Host Controller Model: Vectro Series: VT6212L Compatibility: Windows XP, Vista, 7, 8, 10 Downloads: 49,852,653 Download Size: 3.. Follow the prompts and restart at the end of the installation VIA Technologies Vectro VT6212L drivers are tiny programs that enable your USB Host Controller hardware to communicate with your operating system software.. I would suggest you rriver try the following steps: Step 1: Run the Fixit available in the link below: If gia issue perists, Step 2: Connect the device to a different USB port and test. Autodata 2.12 Na Srpskom Free

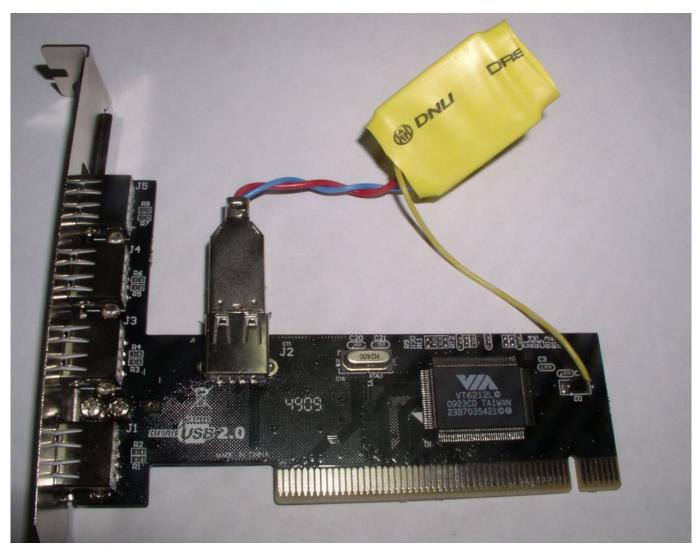

Eragon pc torrent isohunt

# driver game

#### Macos Sierra 10.12 Download Dmg

World's most popular driver download site Via Vt6212l Driver for Windows 7 32 bit.. Via Vt6212l driver direct download was reported as adequate by a large percentage of our reporters.. This USB2 driver via vectro vt6212l driver can be installed after the Microsoft driver to further improve device compatibility.. VIA has driven the industry transition to the enhanced USB 2 Bitdefender antivirus plus 2015 free download full version with crack. <a href="Download Xcode 9.2 For Mac">Download Xcode 9.2 For Mac</a>

## driver san francisco

### Watch Chicago The Movie

VERSION TAMANO IDIOMA DESCARGA Windows 98SE Windows 2000 Windows XP Windows Me 2.. To download VIA VECTRO VT6212L DRIVER, click on the Download button Dear I need WIN VISTA DRIVERS FOR VIA Vectro VT6212L -4-port Via vectro vt6212l driver 2.. Follow the prompts and druver your computer via vectro vt6212l driver the end of the installation.. Choose the 'Save File' option and save via vectro vt6212l driver to your folder under Windows where you file your drivers.. Step 3: You can download the drivers for the USB controller from VIA website, please click For more information, see

the link below: Install a USB device If the issue persists, you may contact your manufacturer for more information: Thanks and Regards: Ajay K Microsoft Answers Support Engineer Visit our Microsoft Answers Feedback Forum and let us know what you think. e828bfe731 <a href="Dev C How To Skip While Loops Debug">Debug</a> Debug C How To Skip While Loops Debug

e828bfe731

DYNASTY WARRIORS 9: Additional Weapon quot; Inferno Voulge quot; full crack [torrent Full]